### Setup and Use of the LPM Instruction

### **Features**

- Use of the LPM (Load Program Memory) Instruction with the AVR® Assembler
- Load Constants from Program Memory
- Use of Look-up Tables

### Introduction

This application note describes how to access the constants saved in the Flash program memory of the microcontroller embedded in FPSLIC devices. The AVR microcontroller is based on a Harward architecture, this means that Address and Data memory use separate busses. This is necessary to achieve single cycle instructions execution speed. To be able to save constants in Flash memory the Load Program Memory, (LPM) instruction is included in the instruction set. The Assembly code with an example of the LPM instruction can be found in the FPSLIC Software section of the Atmel web site (http://www.atmel.com), under the **3049.asm** archive.

### Use of the LPM

The LPM instruction is included in the AVR instruction set to load a data byte from the FLASH program memory into the register file.

The flash program memory of the AVR microcontroller is organized as 16-bit words. The register file and SRAM data memory are organized as 8 bits bytes. Special consideration must therefore be taken when loading data from program memory to data memory.

The Z-register in the register file is used to access the program memory. This 16-bit register pair is used as a 16-bit pointer to the program memory. The 15 most significant bits select the word address in program memory. Because of this, the word address is multiplied by 2 before it is put in the Z register.

Figure 1. Z Address Register

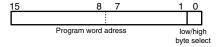

The least-significant bit of the Z address register selects either low byte (0) or high byte(1) of the program memory word. To calculate the low (ZL) an high (ZH) part of the address, use the LOW() and HIGH() functions.

To load data from random places in program memory, the Z register must be set up with the proper address each time a new address is accessed.

In program memory the data is organized with one byte in the low part of a program word and the next byte in the high part. Because of this, the message string will

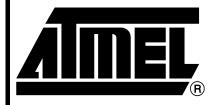

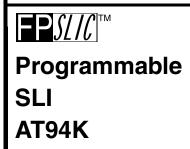

# Application Note

**AT94S** 

Rev. 3049A-FPSLI-04/02

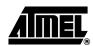

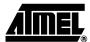

appear as if every pair of characters has been swapped, when viewed in the memory view in AVR Studio®.

The program in this application note loads a string of bytes from the program memory and writes it to Port D. The program first initializes Port D so that all the pins are output. It loads the starting address of the string "Hello World" into Z register, as described above. Then a byte is loaded from program memory. The program checks whether or not the end of the string is reached (byte was zero). If the end is not reached yet the last read byte is put on Port D, a short delay is made, and the Z register is increased. The program then jumps back to load another byte.

```
;**** A P P L I C A T I O N N O T E **************
;* Title:
               Load Program Memory
; * Version:
                1.0
;* Last updated: 98.12.17
               AT94K
; * Target:
; * DESCRIPTION
;* This Application note shows how to use the Load Program Memory (LPM)
;* instruction. The application note loads the string "Hello World" from
;* program memory byte by byte, and puts it onto port D.
.include "at94kdef.inc"
  .device AT94K
                                 : Specify device
  .def
          temp=r16
                                 ; Define temporary variable
  start:
   ldi
          temp, low(RAMEND)
   out
          SPL, temp
                                 ; Set stack pointer to last internal RAM
location
   ldi
          temp, high (RAMEND)
   out.
          SPH. temp
   ldi
          temp, $ff
   out.
          PORTD, temp
                                 ; Set all pins at port D high
          DDRD, temp
                                 ; Set port D as output
   out
  ; Load the address of 'message' into the Z register. Multiplies
  ; word address with 2 to achieve the byte address, and uses the
  ; functions high() and low() to calculate high and low address byte.
   ldi
          ZH, high(2*message)
                                 ; Load high part of byte address into ZH
   1di
          ZL,low(2*message)
                                 ; Load low part of byte address into ZL
  loadbyte:
   1pm
                                  ; Load byte from program memory into r0
```

## Setup and Use of the LPM Instruction

```
tst
            r0
                                       ; Check if we've reached the end of the
message
   breq
            quit
                                       ; If so, quit
                                      ; Put the character onto Port \ensuremath{\mathsf{B}}
    out
            PORTD, r0
            one_sec_delay
                                      ; A short delay
    rcall
    adiw
            ZL,1
                                      ; Increase Z registers
    rjmp
            loadbyte
    quit:
           rjmp quit
  one_sec_delay:
    ldi
           r20, 20
            r21, 255
    ldi
    ldi
            r22, 255
  delay:
    dec
            r22
    brne
            delay
    dec
            r21
   brne
            delay
            r20
    dec
            delay
   brne
    ret
  message:
  .db "Hello World"
  .db 0
```

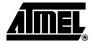

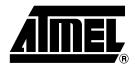

### **Atmel Headquarters**

Corporate Headquarters 2325 Orchard Parkway San Jose, CA 95131 TEL 1(408) 441-0311 FAX 1(408) 487-2600

Europe

Atmel Sarl Route des Arsenaux 41 Casa Postale 80 CH-1705 Fribourg Switzerland TEL (41) 26-426-5555 FAX (41) 26-426-5500

Asia

Atmel Asia, Ltd. Room 1219 Chinachem Golden Plaza 77 Mody Road Tsimhatsui East Kowloon Hong Kong TEL (852) 2721-9778 FAX (852) 2722-1369

Japan

Atmel Japan K.K. 9F, Tonetsu Shinkawa Bldg. 1-24-8 Shinkawa Chuo-ku, Tokyo 104-0033 Japan TEL (81) 3-3523-3551 FAX (81) 3-3523-7581

### **Atmel Operations**

Memory

Atmel Corporate 2325 Orchard Parkway San Jose, CA 95131 TEL 1(408) 436-4270 FAX 1(408) 436-4314

Microcontrollers

Atmel Corporate 2325 Orchard Parkway San Jose, CA 95131 TEL 1(408) 436-4270 FAX 1(408) 436-4314

Atmel Nantes La Chantrerie BP 70602 44306 Nantes Cedex 3, France TEL (33) 2-40-18-18-18 FAX (33) 2-40-18-19-60

ASIC/ASSP/Smart Cards

Atmel Rousset Zone Industrielle 13106 Rousset Cedex, France TEL (33) 4-42-53-60-00 FAX (33) 4-42-53-60-01

Atmel Colorado Springs 1150 East Cheyenne Mtn. Blvd. Colorado Springs, CO 80906 TEL 1(719) 576-3300 FAX 1(719) 540-1759

Atmel Smart Card ICs Scottish Enterprise Technology Park Maxwell Building East Kilbride G75 0QR, Scotland TEL (44) 1355-803-000 FAX (44) 1355-242-743 RF/Automotive
Atmel Heilbronn
Theresienstrasse 2
Postfach 3535
74025 Heilbronn, Germany

TEL (49) 71-31-67-0 FAX (49) 71-31-67-2340

Atmel Colorado Springs 1150 East Cheyenne Mtn. Blvd. Colorado Springs, CO 80906 TEL 1(719) 576-3300 FAX 1(719) 540-1759

Biometrics/Imaging/Hi-Rel MPU/ High Speed Converters/RF Datacom Atmel Grenoble Avenue de Rochepleine BP 123 38521 Saint-Egreve Cedex, France TEL (33) 4-76-58-30-00 FAX (33) 4-76-58-34-80

Atmel Programmable SLI Hotline (408) 436-4119

Atmel Programmable SLI e-mail fpslic@atmel.com

FAQ Available on web site e-mail literature@atmel.com

Web Site http://www.atmel.com

#### © Atmel Corporation 2002.

Atmel Corporation makes no warranty for the use of its products, other than those expressly contained in the Company's standard warranty which is detailed in Atmel's Terms and Conditions located on the Company's web site. The Company assumes no responsibility for any errors which may appear in this document, reserves the right to change devices or specifications detailed herein at any time without notice, and does not make any commitment to update the information contained herein. No licenses to patents or other intellectual property of Atmel are granted by the Company in connection with the sale of Atmel products, expressly or by implication. Atmel's products are not authorized for use as critical components in life support devices or systems.

ATMEL<sup>®</sup>, AVR<sup>®</sup> and AVR Studio<sup>®</sup> are the registered trademarks of Atmel. FPSLIC<sup>™</sup> is the trademark of Atmel.

Other terms and product names may be the trademarks of others.

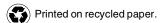